# NEW EDUCATION POLICY INITIATIVES A REPORT ON

## CURRICULUM FRAMEWORK FOR FOUR-YEAR UNDER- GRADUATE PROGRAM IN COMMERCE

{COMMON FRAMEWORK FOR ALL B.COM. AND BBA PROGRAMS}

## BY EXPERT COMMITTEE

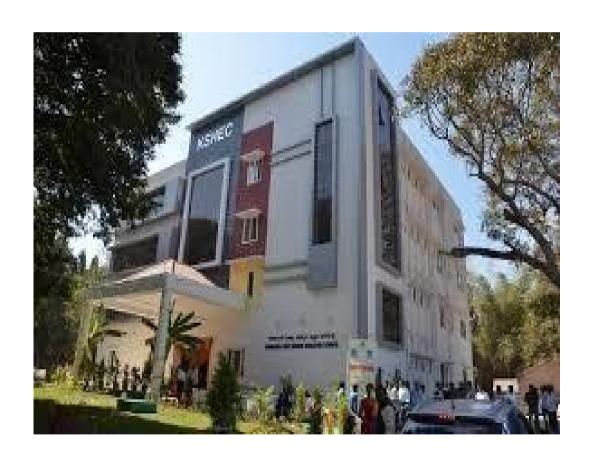

#### KARNATAKA STATE HIGHER EDUCATION COUNCIL

30, Prasanna Kumar Block, Bengaluru Central University Campus, Y Ramachandra Road, Gandhinagara, Bengaluru, Karnataka - 560009 May, 2022

# Curriculum Framework and Scheme of Teaching & Evaluation to be introduced from the Academic Year 2021-22 Onwards

## Based on NATIONAL EDUCATION POLICY 2020 GUIDELINES

### **Four Year Undergraduate Programs**

**Bachelor of Commerce (B.Com.)** 

- **A.** Program Structure
- **B.** Course Contents of III and IV Semesters

#### A. Program Structure

## Scheme of Teaching & Evaluation for B.Com (Basic/Hons) with Commerce as Core subject

|            |                |                                                                                                    | Semester I            |                                         |     |     |                |         |
|------------|----------------|----------------------------------------------------------------------------------------------------|-----------------------|-----------------------------------------|-----|-----|----------------|---------|
| Sl.<br>No. | Course<br>Code | Title of the Course                                                                                                    | Categoryof<br>Courses | Teaching<br>Hoursper<br>Week<br>(L+T+P) | SEE | CIE | Total<br>Marks | Credits |
| 1          | Lang.1.1       | Language - I                                                                                                    | AECC                  | 3+1+0                                   | 60  | 40  | 100            | 3       |
| 2          | Lang.1.2       | Language – II                                                                                                    | AECC                  | 3+1+0                                   | 60  | 40  | 100            | 3       |
| 3          | B.Com.1.1      | Financial Accounting                                                                                                    | DSC                   | 3+0+2                                   | 60  | 40  | 100            | 4       |
| 4          | B.Com.1.2      | Management Principles and Applications                                                                                      | DSC                   | 4+0+0                                   | 60  | 40  | 100            | 4       |
| 5          | B.Com.1.3      | Principles of Marketing                                                                                                    | DSC                   | 4+0+0                                   | 60  | 40  | 100            | 4       |
| 6          | B.Com.1.4      | Digital Fluency                                                                                                    | SEC-SB                | 1+0+2                                   | 30  | 20  | 50             | 2       |
| 7          | B.Com.1.5      | Within the Faculty: *  1. xxxxxxxxxxx 2. xxxxxxxxxx  Across the Faculty**  3. Accounting forEveryone  4. Financial Literacy | OEC                   | 3+0+0                                   | 60  | 40  | 100            | 3       |
| 8          | B.Com 1.6      | Ncc/NSS                                                                                                    | SEC-VB                |                                         |     | 50  | 50             | 2       |
|            |                | Subtotal                                                                                                    |                       |                                         |     |     | 700            | 25      |

#### Note:

\* Within the Faculty: These Courses (1 & 2) are meant for Commerce Students and shall be taught by Commerce Teachers (Both B.Com & BBA Teachers). The Board of Studies (BOS) can decide the two OECs which are to be offered. A List of OECs has been appended at the end.

\*\* Across the Faculty: These Courses (3 & 4) are meant for Other Department Students and shall be taught by Commerce Teachers (Both B.Com & BBA Teachers)

|                                                                                                    |            | Se                                                  | emester II            |                                         |     |     |                |         |
|----------------------------------------------------------------------------------------------------|------------|-----------------------------------------------------|-----------------------|-----------------------------------------|-----|-----|----------------|---------|
| Sl.<br>No.                                                                                                    | CourseCode | Title of the Course                                 | Categoryof<br>Courses | Teaching<br>Hoursper<br>Week<br>(L+T+P) | SEE | CIE | Total<br>Marks | Credits |
| 8                                                                                                    | Lang.2.1   | Language - I                                        | AECC                  | 3+1+0                                   | 60  | 40  | 100            | 3       |
| 9                                                                                                    | Lang.2.2   | Language – II                                       | AECC                  | 3+1+0                                   | 60  | 40  | 100            | 3       |
| 10 B.Com.2.1 Advanced Financial Accounting DSC                                                                              |            |                                                     |                       | 3+0+2                                   | 60  | 40  | 100            | 4       |
| 11                                                                                                    | B.Com.2.2  | Business Mathematics OR<br>Corporate Administration | DSC                   | 3+0+2                                   | 60  | 40  | 100            | 4       |
| 12                                                                                                    | B.Com.2.3  | Law & Practice of Banking                           | DSC                   | 4+0+0                                   | 60  | 40  | 100            | 4       |
| 13                                                                                                    | B.Com.2.4  | Health Wellness/<br>Social & Emotional<br>Learning  | SEC-VB                | 1+0+2                                   | 1   | 50  | 50             | 2       |
| 14                                                                                                    | B.Com.2.5  | Environmental Studies                               | AECC                  | 2+0+0                                   | 30  | 20  | 50             | 2       |
| Within the Faculty:  1. xxxxxxxxxx 2. xxxxxxxxx  Across the Faculty: 3. Financial Environment 4. Investing in Stock Markets |            |                                                     |                       | 3+0+0                                   | 50  | 50  | 100            | 3       |
|                                                                                                    |            | Sub –Total (B)                                      |                       |                                         |     |     | 700            | 25      |

**EXIT OPTION WITH CERTIFICATION** – with ability to solve well defined problems

Note:

\* Within the Faculty: These Courses (1 & 2) are meant for Commerce Students and shall be taught by Commerce Teachers (Both B.Com & BBA Teachers). The Board of Studies (BOS) can decide the two OECs which are to be offered. A List of OECs has been appended at the end.

\*\* Across the Faculty: These Courses (3 & 4) are meant for Other Department Students and shall be taught by Commerce Teachers (Both B.Com & BBA Teachers)

|            |            | S                                            | emester III           |                                 |     |     |                |         |
|------------|------------|----------------------------------------------|-----------------------|---------------------------------|-----|-----|----------------|---------|
| Sl.<br>No. | CourseCode | Title of the Course                          | Categoryof<br>Courses | Teaching Hours per Week (L+T+P) | SEE | CIE | Total<br>Marks | Credits |
| 16         | Lang.1.1   | Language - I                                 | AECC                  | 3+1+0                           | 60  | 40  | 100            | 3       |
| 17         | Lang.1.2   | Language – II                                | AECC                  | 3+1+0                           | 60  | 40  | 100            | 3       |
| 18         | B.Com.3.1  | Corporate Accounting                         | DSC                   | 3+0+2                           | 60  | 40  | 100            | 4       |
| 19         | B.Com.3.2  | Business Statistics                          | DSC                   | 3+0+2                           | 60  | 40  | 100            | 4       |
| 20         | B.Com.3.3  | Cost Accounting                              | DSC                   | 3+0+2                           | 60  | 40  | 100            | 4       |
| 21         | B.Com.3.4  | Artificial Intelligence                      | SEC                   | 1+0+2                           | 30  | 20  | 50             | 2       |
| 22         | B.Com.3.5  | Advertising<br>Skills/Entrepreneurial Skills | OEC                   | 3+0+0                           | 60  | 40  | 100            | 3       |
| 23         | B.Com 3.6  | NCC/NSS & others                             | SEC-VB                |                                 |     | 50  | 50             | 2       |
|            |            | Sub –Total (C)                               |                       |                                 |     |     | 700            | 25      |

|            |            | S                                         | emester IV            |                                     |     |     |                |         |
|------------|------------|-------------------------------------------|-----------------------|-------------------------------------|-----|-----|----------------|---------|
| Sl.<br>No. | CourseCode | Title of the Course                       | Categoryof<br>Courses | Teaching Hours per Week (L + T + P) | SEE | CIE | Total<br>Marks | Credits |
| 23         | Lang.1.1   | Language - I                              | AECC                  | 3+1+0                               | 60  | 40  | 100            | 3       |
| 24         | Lang.1.2   | Language – II                             | AECC                  | 3+1+0                               | 60  | 40  | 100            | 3       |
| 25         | B.Com.4.1  | Advanced Corporate<br>Accounting          | DSC                   | 3+0+2                               | 60  | 40  | 100            | 4       |
| 26         | B.Com.4.2  | Costing Methods &<br>Techniques           | DSC                   | 3+0+2                               | 60  | 40  | 100            | 4       |
| 27         | B.Com.4.3  | Business Regulatory<br>Framework          | DSC                   | 4+0+0                               | 60  | 40  | 100            | 4       |
| 28         | B.Com.4.4  | Constitution of India                     | AECC                  | 2+0+0                               | 30  | 20  | 50             | 2       |
| 29         | B.Com.4.5  | Sports/NCC/NSS/others (if any)            | SEC-VB                | 1+0+2                               | -   | 50  | 50             | 2       |
| 30         | B.Com.4.6  | Business Ethics / Corporate<br>Governance | OEC                   | 3+0+0                               | 60  | 40  | 100            | 3       |
|            |            | Sub –Total (D)                            |                       |                                     |     |     | 700            | 25      |

EXIT OPTION WITH DIPLOMA – Ability to solve broadly defined problems.

|            | Semester V                     |                                             |                       |                                          |     |     |                |         |  |  |
|------------|--------------------------------|---------------------------------------------|-----------------------|------------------------------------------|-----|-----|----------------|---------|--|--|
| Sl.<br>No. | Course Code                    | Title of the Course                         | Categoryof<br>Courses | Teaching<br>Hours per<br>Week<br>(L+T+P) | SEE | CIE | Total<br>Marks | Credits |  |  |
| 31         | B.Com.5.1                      | Financial Management                        | DSC                   | 3+0+2                                    | 60  | 40  | 100            | 4       |  |  |
| 32         | B.Com.5.2                      | Income Tax Law and Practice-I               | DSC                   | 3+0+2                                    | 60  | 40  | 100            | 4       |  |  |
| 33         | B.Com.5.3                      | Auditing and Assurance                      | DSC                   | 4+0+0                                    | 60  | 40  | 100            | 4       |  |  |
| 34         | B.Com.5.4<br>Elective          | One Course from the Selected Elective Group | DSE - 1               | 3+1+0                                    | 60  | 40  | 100            | 3       |  |  |
| 35         | B.Com.5.6<br>Elective          | GST- Law & Practice                         | Vocational - 1        | 2+0+2                                    | 60  | 40  | 100            | 3       |  |  |
| 36         | B.Com.5.7                      | Cyber Security/Ethics & Self<br>Awareness   | SEC - VB              | 1+0+2                                    | 50  | 50  | 100            | 2       |  |  |
|            | Sub – Total (E) 350 250 600 20 |                                             |                       |                                          |     |     |                |         |  |  |

|            | Semester VI                                                             |                                                |                       |                                          |     |     |                |         |  |  |
|------------|-------------------------------------------------------------------------|------------------------------------------------|-----------------------|------------------------------------------|-----|-----|----------------|---------|--|--|
| Sl.<br>No. | Course Code                                                             | Title of the Course                            | Categoryof<br>Courses | Teaching<br>Hours per<br>Week<br>(L+T+P) | SEE | CIE | Total<br>Marks | Credits |  |  |
| 37         | B.Com.6.1                                                               | Management Accounting                          | DSC                   | 3+0+2                                    | 60  | 40  | 100            | 4       |  |  |
| 38         | B.Com.6.2                                                               | Income Tax Law and Practice-II                 | DSC                   | 3+0+2                                    | 60  | 40  | 100            | 4       |  |  |
| 39         | B.Com.6.3<br>Elective                                                   |                                                | DSE – 2               | 3+1+0                                    | 60  | 40  | 100            | 3       |  |  |
| 40         | B.Com.6.4<br>Elective                                                   | Three courses from the Selected Elective Group | DSE – 3               | 3+1+0                                    | 60  | 40  | 100            | 3       |  |  |
| 41         | B.Com.6.5<br>Elective                                                   |                                                | DSE – 4               | 3+1+0                                    | 60  | 40  | 100            | 3       |  |  |
| 42         | B.Com.6.6                                                               | Vocational-2                                   | 2+0+2                 | 60                                       | 40  | 100 | 3              |         |  |  |
| 43         | B.Com.6.7                                                               | Professional Communication                     | SEC - SB              | 2+0+0                                    | 50  | 50  | 100            | 2       |  |  |
|            |                                                                         | Sub –Total (F)                                 |                       | _                                        | 410 | 290 | 700            | 22      |  |  |
|            | Grand Total - Degree         2310         1930         4300         138 |                                                |                       |                                          |     |     |                |         |  |  |

EXIT OPTION WITH BACHELOR DEGREE -Ability to solve complex problems that are illstructured requiring multi-disciplinary skills to solve them.

|             | Semester VII |                                             |                       |                                          |     |     |                |         |  |  |
|-------------|--------------|---------------------------------------------|-----------------------|------------------------------------------|-----|-----|----------------|---------|--|--|
| Sl.<br>N o. | Course Code  | Title of the Course                         | Categoryof<br>Courses | Teaching<br>Hours per<br>Week<br>(L+T+P) | SEE | CIE | Total<br>Marks | Credits |  |  |
| 44          | B.Com.7.1    | International Business                      | DSC                   | 4+0+0                                    | 60  | 40  | 100            | 4       |  |  |
| 45          | B.Com.7.2    | Advanced Business Statistics                | DSC                   | 3+0+2                                    | 60  | 40  | 100            | 4       |  |  |
| 46          | B.Com.7.3    | Advanced Financial<br>Management            | DSC                   | 3+0+2                                    | 60  | 40  | 100            | 4       |  |  |
| 47          | B.Com.7.4    | One Course from the Selected Elective Group | DSE - 5               | 3+1+0                                    | 60  | 40  | 100            | 3       |  |  |
| 48          | B.Com.7.5    | ERP Applications                            | Vocational-3          | 2+0+2                                    | 60  | 40  | 100            | 3       |  |  |
| 49          | B.Com.7.6    | -                                           | 2+0+2                 | 60                                       | 40  | 100 | 3              |         |  |  |
|             | S            | ub –Total (G)                               |                       |                                          | 360 | 240 | 600            | 21      |  |  |

|            | Semester VIII                       |                                                            |              |                                              |                |                |                |             |  |  |  |
|------------|-------------------------------------|------------------------------------------------------------|--------------|----------------------------------------------|----------------|----------------|----------------|-------------|--|--|--|
| Sl.<br>No. | No. Course Code Title of the Course |                                                            |              | Teaching<br>Hours per<br>Week<br>(L + T + P) | SEE            | CIE            | Total<br>Marks | Credit<br>s |  |  |  |
| 50         | B.Com.8.1                           | Financial Reporting-IND.AS                                 | DSC          | 3+0+2                                        | 60             | 40             | 100            | 4           |  |  |  |
| 51         | B.Com.8.2                           | Strategic Financial Management                             | DSC          | 4+0+0                                        | 60             | 40             | 100            | 4           |  |  |  |
| 52         | B.Com.8.3                           | Business Analytics OR Data<br>Analysis & Decision Sciences | DSC          | 3+0+2                                        | 60             | 40             | 100            | 4           |  |  |  |
| 53         | B.Com.8.4                           | Managing Digital Platforms                                 | Vocational-4 | 2+0+2                                        | 60             | 40             | 100            | 3           |  |  |  |
|            |                                     | Research Projects/Internship with Viva – voce              | -            | -                                            | 50             | 50             | 100            | 6           |  |  |  |
| 54         | B.Com.8.5                           | OR Two Courses from the Selected                           | DSE-6        | 3+1+0                                        | 60*            | 40*            | 100*           | 3*          |  |  |  |
|            |                                     | Elective Group<br>8.5 (A) & 8.5 (B)                        | DSE-7        | 3+1+0                                        | 60*            | 40*            | 100*           | 3*          |  |  |  |
|            |                                     | Sub –Total (H)                                             |              |                                              | 290/<br>360*   | 210/<br>240*   | 500/<br>600*   | 21/<br>21*  |  |  |  |
|            | (                                   |                                                            |              | 3020/<br>3090*                               | 2380/<br>2410* | 5400/<br>5500* | 180            |             |  |  |  |

<sup>\*</sup> Students who do not opt Research Project / Internship shall take two elective courses such as 8.5 (A) & 8.5 (B). Sub Total (H) and Grand Totals Honors vary accordingly.

BACHELOR DEGREE WITH HONORS – Experience of workplace problem solving in the form of internship or research experience preparing for higher education or entrepreneurship experience.

#### Notes:

> One Hour of Lecture is equal to 1 Credit.

➤ One Hour of Tutorial is equal to 1 Credit (Except Languages).

> Two Hours of Practical is equal to 1 Credit

#### Acronyms Expanded

> AECC : Ability Enhancement Compulsory Course

➤ DSC © : Discipline Specific Core (Course)

> SEC-SB/VB : Skill Enhancement Course-Skill Based/Value Based

➢ OEC : Open Elective Course
 ➢ DSE : Discipline Specific Elective
 ➢ SEE : Semester End Examination

CIE : Continuous Internal Evaluation
 L+T+P : Lecture+Tutorial+Practical (s)

Note: Practical Classes may be conducted in the Business Lab or in Computer Lab or in Class room depending on the requirement. One batch of students should not exceed half (i.e., 50 or less than 50 students) of the number of students in each class/section. 2 Hours of Practical Class is equal to 1 Hour of Teaching, however, whenever it is conducted for the entire class (i.e., more than 50 students) 2 Hours of Practical Class is equal to 2 Hours of Teaching.

#### **ELECTIVE GROUPS AND COURSES:**

|           | Discipline Specific Electives – V Semester                |                                          |                          |                      |                                   |                        |  |  |  |
|-----------|-----------------------------------------------------------|------------------------------------------|--------------------------|----------------------|-----------------------------------|------------------------|--|--|--|
| Sl.<br>No | $\sim$ 1 Accounting 1 Hinance 1 $\sim$ 1 Marketing 1 11 1 |                                          |                          |                      |                                   |                        |  |  |  |
| 1         | Ind. AS and IFRS                                          | Financial<br>Markets &<br>Intermediaries | Indian Banking<br>System | Retail<br>Management | Human<br>Resources<br>Development | Financial<br>Analytics |  |  |  |

|   | Discipline Specific Electives – VI Semester      |                                           |                                          |                                                 |                                        |                                   |  |  |  |
|---|--------------------------------------------------|-------------------------------------------|------------------------------------------|-------------------------------------------------|----------------------------------------|-----------------------------------|--|--|--|
| 1 | e-Business &<br>Accounting                       | Investment<br>Management                  | Banking<br>Innovations &<br>Technology   | Customer<br>Relationship<br>Marketing           | Cultural<br>Diversity at<br>Work Place | HR Analytics                      |  |  |  |
| 2 | Accounting for<br>Services Sector                | Global Financial<br>System &<br>Practices | Principles &<br>Practice of<br>Insurance | Digital<br>Marketing                            | New Age<br>Leadership Skills           | Marketing<br>Analytics            |  |  |  |
| 3 | Accounting for<br>Government and<br>Local Bodies | Risk<br>Management                        | Insurance Law and Regulations            | Consumer<br>Behavior &<br>Marketing<br>Research | Labour Laws &<br>Practice              | ICT<br>Application<br>in Business |  |  |  |

|   | Discipline Specific Electives – VII Semester |                          |                                |                                           |               |            |  |  |  |
|---|----------------------------------------------|--------------------------|--------------------------------|-------------------------------------------|---------------|------------|--|--|--|
| 1 | Forensic<br>Accounting                       | Corporate<br>Structuring | Banking Products<br>& Services | Logistics &<br>Supply Chain<br>Management | Strategic HRM | DBMS & SQL |  |  |  |

|   | Discipline Specific Electives – VIII Semester |                                        |                                       |                       |                                    |                                                        |  |  |  |  |
|---|-----------------------------------------------|----------------------------------------|---------------------------------------|-----------------------|------------------------------------|--------------------------------------------------------|--|--|--|--|
| 1 | Innovations in Accounting                     | Corporate<br>Valuation                 | e-Banking                             | E - Commerce          | International HRM                  | Web & Social<br>Intelligence                           |  |  |  |  |
| 2 | Accounting<br>Information<br>System           | Analysis of<br>Financial<br>Statements | Insurance<br>Planning &<br>Management | Services<br>Marketing | Employee Welfare & Social Security | Artificial Intelligence & Machine Learning in Business |  |  |  |  |

NOTE: Student shall continue with the same elective group in V and VI semesters, however, he/she may change the elective group in VII semester, but shall continue in the same group in VIII semester.

#### **Scheme of Teaching and Evaluation of III and IV Semester**

|            | Semester III   |                                                 |                       |                                              |     |     |                |         |
|------------|----------------|-------------------------------------------------|-----------------------|----------------------------------------------|-----|-----|----------------|---------|
| Sl.<br>No. | CourseCode     | Title of the Course                             | Categoryof<br>Courses | Teaching<br>Hours per<br>Week<br>(L + T + P) | SEE | CIE | Total<br>Marks | Credits |
| 16         | Lang.1.1       | Language - I                                    | AECC                  | 3+1+0                                        | 60  | 40  | 100            | 3       |
| 17         | Lang.1.2       | Language – II                                   | AECC                  | 3+1+0                                        | 60  | 40  | 100            | 3       |
| 18         | B.Com.3.1      | Corporate Accounting                            | DSC                   | 3+0+2                                        | 60  | 40  | 100            | 4       |
| 19         | B.Com.3.2      | Business Statistics                             | DSC                   | 3+0+2                                        | 60  | 40  | 100            | 4       |
| 20         | B.Com.3.3      | Cost Accounting                                 | DSC                   | 3+0+2                                        | 60  | 40  | 100            | 4       |
| 21         | B.Com.3.4      | Artificial Intelligence                         | SEC                   | 1+0+2                                        | 50  | 50  | 100            | 2       |
| 22         | B.Com.3.5      | Advertising<br>Skills/Entrepreneurial<br>Skills | OEC                   | 3+0+0                                        | 50  | 50  | 100            | 3       |
|            | Sub -Total (C) |                                                 |                       |                                              | 400 | 300 | 700            | 23      |

|            | Semester IV    |                                           |                       |                                              |     |     |                |         |
|------------|----------------|-------------------------------------------|-----------------------|----------------------------------------------|-----|-----|----------------|---------|
| Sl.<br>No. | CourseCode     | Title of the Course                       | Categoryof<br>Courses | Teaching<br>Hours per<br>Week<br>(L + T + P) | SEE | CIE | Total<br>Marks | Credits |
| 23         | Lang.1.1       | Language - I                              | AECC                  | 3+1+0                                        | 60  | 40  | 100            | 3       |
| 24         | Lang.1.2       | Language – II                             | AECC                  | 3+1+0                                        | 60  | 40  | 100            | 3       |
| 25         | B.Com.4.1      | Advanced Corporate<br>Accounting          | DSC                   | 3+0+2                                        | 60  | 40  | 100            | 4       |
| 26         | B.Com.4.2      | Costing Methods &<br>Techniques           | DSC                   | 3+0+2                                        | 60  | 40  | 100            | 4       |
| 27         | B.Com.4.3      | Business Regulatory<br>Framework          | DSC                   | 4+0+0                                        | 60  | 40  | 100            | 4       |
| 28         | B.Com.4.4      | Constitution of India                     | AECC                  | 2+0+0                                        | 30  | 20  | 50             | 2       |
| 29         | B.Com.4.5      | Sports/NCC/NSS/others (if any)            | SEC-VB                | 1+0+2                                        | -   | 50  | 50             | 2       |
| 30         | B.Com.4.6      | Business Ethics /<br>Corporate Governance | OEC                   | 3+0+0                                        | 60  | 40  | 100            | 3       |
|            | Sub -Total (D) |                                           |                       |                                              |     |     | 700            | 25      |

**EXIT OPTION WITH DIPLOMA - Ability to solve broadly defined problems.** 

### **Curriculum of III Semester Courses**

- 3.1 Corporate Accounting
- 3.2 Business Statistics
- 3.3 Cost Accounting
- 3.4 Artificial Intelligence (Curriculum will be given by KSHEC)
- 3.5 1. Advertising Skills
  - 2. Entrepreneurial Skills

| N              | Name of the Program: Bachelor of Commerce (B.Com.) |                             |  |  |  |  |
|----------------|----------------------------------------------------|-----------------------------|--|--|--|--|
|                | Course Code: B.Com.3.1                             |                             |  |  |  |  |
|                | Name of the Course: Corporate Accounting           |                             |  |  |  |  |
| Course Credits | No. of Hours per<br>Week                           | Total No. of Teaching Hours |  |  |  |  |
| 4 Credits      | 3+2 Hrs                                            | 56 Hrs                      |  |  |  |  |

**Pedagogy:** Classroom lectures, Case studies, Tutorial Classes, Group discussion, Seminar & field work etc.,

#### Course Outcomes: On successful completion of the course, the Students will be able to

- a) Understand the treatment of underwriting of shares.
- b) Comprehend the computation of profit prior to incorporation.
- c) Know the valuation of intangible assets.
- d) Know the valuation of shares.
- e) Prepare the financial statements of companies as per companies act, 2013.

| Syllabus:                            | Hours |
|--------------------------------------|-------|
| Module No. 1: Underwriting of Shares | 10    |

Introduction -Meaning of Underwriting – SEBI regulations regarding underwriting; Underwriting commission. Underwriter – functions - Advantages of Underwriting, Types of underwriting - Marked and Unmarked Applications –Determination of Liability in respect of underwriting contract – when fully underwritten and partially underwritten – with and without firm underwriting problem.

#### Module No. 2: Profit Prior to Incorporation

10

Introduction - Meaning – calculation of sales ratio – time ratio – weighted ratio – treatment of capital and revenue expenditure – Ascertainment of pre-incorporation and post-incorporation profits by preparing statement of Profit and Loss and Balance Sheet as per schedule III of companies Act, 2013.

#### Module No. 3 Valuation of Intangible Assets

10

Introduction - Valuation of Goodwill –factors influencing goodwill, circumstances of valuation of goodwill- Methods of Valuation of Goodwill: Average Profit Method, Capitalization of average Profit Method, Super Profit Method, Capitalization of Super Profit Method, and Annuity Method-Problems. Brand valuation and Intellectual Property Rights (IPR).

#### Module No. 4: Valuation of Shares

10

Introduction - Meaning – Need for Valuation – Factors Affecting Valuation – Methods of Valuation: Intrinsic Value Method, Yield Method, Earning Capacity Method, Fair Value of shares. Rights Issue and Valuation of Rights Issue, Valuation of Warrants.

#### Module 5: Financial Statements of Companies

16

Statutory Provisions regarding preparation of financial statements of companies as per schedule III of companies act,2013 and IND AS-1 – Treatment of Special Items – Tax deducted at source – Advance payment of Tax – Provision for Tax – Depreciation – Interest on debentures – Dividends – Rules regardingpayment of dividends – Transfer to Reserves – Preparation of Statement of profit and loss and Balance Sheet.

#### **Skill Development Activities:**

- **1.** Compile the list of Indian companies which have issued shares through IPO / FPO in the current financial year.
- 2. Determine Underwriters' Liability in case of an IPO, with imaginary figures. Present the format of 'Statement of Profit and Loss', 'Balance Sheet' and 'Statement of Changes in Equity', with imaginary figures
- **3.** Collect financial statement of a company and calculate intrinsic value of an equity share.
- 4. Collect annual report of a Company and List out its assets and Liabilities.
- **5.** Collection of latest financial statements of a company and find out the intrinsic value ofshares
- **6.** Collect the annual reports of company and calculate the value of goodwill under
  - different methods
- 7. Any other activities, which are relevant to the course.

#### Text Books:

- 1. J.R. Monga, Fundamentals of Corporate Accounting. Mayur Paper Backs, NewDelhi.
- 2. M.C. Shukla, T.S. Grewal, and S.C. Gupta. Advanced Accounts. Vol.-II. S. Chand
  - & Co., New Delhi.
- 3. S.N. Maheshwari, and S. K. Maheshwari. Corporate Accounting. Vikas PublishingHouse, New Delhi.
- 4. Ashok Sehgal, Fundamentals of Corporate Accounting. Taxman Publication, NewDelhi.
- 5. V.K. Goyal and Ruchi Goyal, Corporate Accounting. PHI Learning.
- 6. Jain, S.P. and K.L. Narang. Corporate Accounting. Kalyani Publishers, New Delhi.
- 7. Bhushan Kumar Goyal, Fundamentals of Corporate Accounting, InternationalBook House
- 8. P. C. Tulsian and Bharat Tulsian, Corporate Accounting, S.Chand
- 9. Amitabha Mukherjee, Mohammed Hanif, Corporate Accounting, McGraw HillEducation
- 10. Arulanandam& Raman; Corporate Accounting -II
- 11. Madegowda J Advanced corporate accounting, HPH
- 12. Soundarajan. A & K. Venkataramana, Corporate Accounting, VBH.
- 13. S. P. Jain and K. L. Narang Corporate Accounting
- 14. S. Bhat- Corporate Accounting.

| Name of the Program: Bachelor of Commerce (B.Com.) |
|----------------------------------------------------|
| Course Code: B.Com. 3.2                            |

Name of the Course: Business Statistics

|                | 114 01 0 2 0 2 0 |                             |  |  |  |
|----------------|----------------------------------------------------------------------------------------------------|-----------------------------|--|--|--|
| Course Credits | No. of Hours per<br>Week                                                                                                    | Total No. of Teaching Hours |  |  |  |
| 4 Credits      | 3+2 Hrs                                                                                                    | 56 Hrs                      |  |  |  |

**Pedagogy:** Classroom lectures, Case studies, Tutorial Classes, Group discussion, Seminar & field work etc.,

#### Course Outcomes: On successful completion of the course, the Students will be able to

- a. Familiarizes statistical data and descriptive statistics for business decision-making.
- b. Comprehend the measures of variation and measures of skewness.
- c. Demonstrate the use of probability and probability distributions in business.
- d. Validate the application of correlation and regression in business decisions.
- e. Show the use of index numbers in business.

| Syllabus:                                                  | Hours |
|------------------------------------------------------------|-------|
| Module No. 1: Statistical Data and Descriptive statistics. | 14    |

Nature and Classification of data: Univariate, bivariate and multivariate data; Measures of Central Tendency: Mathematical averages including arithmetic mean, Properties and applications. Positional Averages -Mode and Median (including graphic determination).

#### Module No. 2: Measures of Variation: and Skewness

**12** 

Measures of Variation: absolute and relative. Range, quartile deviation, mean deviation, standard deviation, and their coefficients, Properties of standard deviation/variance.

Skewness: Meaning, Measurement using Karl Pearson and Bowley's measures; concept of Kurtosis.

#### Module No. 3: Probability Distributions

10

Theory of Probability. Approaches to the calculation of probability; Calculation of event Probabilities. Addition and multiplication laws of probability (Proof not required); Conditional probability and Bayes' Theorem (Proof not required)- Expectation and variance of a random variable - Probability distributions - Binomial distribution: Probability distribution function, Constants, Shape, Fitting of binomial distribution - Poisson distribution: Probability function, (including Poisson approximation to binomial distribution), Constants, Fitting of Poisson distribution - Normal distribution: Probability distribution function, Properties of normal curve, Simple problems.

#### Module No. 4: Correlation and Regression Analysis

12

**Correlation Analysis:** Meaning of Correlation: - types of correlation- Positive and negative correlation-simple, partial, and multiple correlation. linear and Non-linear correlation and Scatter diagram, Pearson's co-efficient of Correlation; Correlation and

Probable error; Spearman's Rank Correlation co-efficient. -problems.

**Regression Analysis:** meaning and definition- regression lines, Regression equations and estimation; Properties of regression coefficients; Relationship between Correlation and Regression coefficients- problems.

#### Module 5: Index Numbers

8

Meaning and uses of index numbers; Construction of index numbers: Fisher's ideal index number with Time Reversal and Factor Reversal Tests. Construction of consumer price indices Using Aggregative Expenditure method and Family Budget method.

#### Skill Development Activities:

- 1. Application of MS Excel Functions in statistical decision making and studentsshould submit output of the same.
- 2. Collect the age statistics of 10 new married couples calculate Correlation coefficient.
- 3. Recall the use of probability theory in business.
- 4. Identify the applicability of correlation and regression in business decisionmaking.
- 5. Construct consumer price indices with imaginary figures.
- 6. Any other activities, which are relevant to the course.

#### Text Books:

- 1. Gupta, S.P., and Archana Agarwal. Business Statistics, Sultan Chand and Sons, New Delhi.
- 2. Vohra N. D., Business Statistics, McGraw Hill Education.
- 3. Gupta, S.C. Fundamentals of Statistics. Himalaya Publishing House.
- 4. Anderson, Sweeney, and Williams, Statistics for Students of Economics and Business, Cengage Learning.
- 5. CB Gupta
- 6. DN Elhance Fundamentals of statistics
- 7. Sen Chetty and Kapoor mathematical statistics

| Name of the Program: Bachelor of Commerce (B.Com.) |
|----------------------------------------------------|
| Course Code: B.Com. 3.3                            |
| Name of the Course Cost Assounting                 |

Name of the Course: Cost Accounting

| <b>Course Credits</b> | No. of Hours per<br>Week | Total No. of Teaching Hours |
|-----------------------|--------------------------|-----------------------------|
| 4 Credits             | 3+2 Hrs                  | 56 Hrs                      |

**Pedagogy:** Classrooms lecture, Case studies, Tutorial classes, Group discussion, Seminar & field work etc.,

#### Course Outcomes: On successful completion of the course, the students will be able to

- a) Understand concepts of cost accounting & Methods of Costing.
- b) Outline the Procedure and documentations involved in procurement of materials& compute the valuation of Inventory.
- c) Make use of payroll procedures & compute idle and over time.
- d) Discuss the methods of allocation, apportionment & absorption of overheads.
- e) Prepare cost sheet & discuss cost allocation under ABC.

| Syllabus:                                            | Hours |
|------------------------------------------------------|-------|
| <b>Module No. 1: Introduction to Cost Accounting</b> | 12    |

Introduction- Meaning and definition- Objectives, Importance and Uses of Cost Accounting, Difference between Cost Accounting and Financial Accounting; Various Elements of Cost and Classification of Cost; Cost object, Cost unit, Cost driver, cost centre; Cost reduction and Cost control; Methods and Techniques of Costing (Meanings Only); Use of IT in Cost Accounting; Limitations of Cost Accounting; Cost Sheet: Meaning and Cost heads in a Cost Sheet, Presentation of Cost Information in Cost Sheet . Problems on Cost Sheet, Tenders and Quotations.

#### Module No. 2: Material Cost 12

Materials: Meaning, Importance and Types of Materials – Direct and Indirect Material Materials material control. - Inventory control Technique of inventory control, problems on level setting and EOQ. Procurement- Procedure for procurement of materials and documentation involved in materials accounting – Material Storage: Duties of Store keeper, pricing of material issues, preparation of Stores Ledger Account – FIFO, LIFO, Simple Average Price and Weighted Average Price Methods – Problems.

#### Module No. 3: Employee Cost

Introduction – Employee Cost – types of labour cost -Labour Cost Control – time keeping and time booking and Payroll Procedure -Preparation of Payroll: Idle Time Causes and Treatment of Normal and Abnormal Idle time, Over Time Causes and Treatment -Labour Turnover- Meaning, Reasons and Effects of Labour turnover. Methods of Wage Payment: Time rate system and piece rate system, and the Incentive schemes- Halsey plan, Rowan plan and Taylor differential piece rate system-problems.

#### Module No. 4: Overheads Cost 12

Introduction- Meaning and Classification of Overheads; Accounting and Control of Manufacturing Overheads: Estimation and Collection, Cost Allocation, Apportionment, Re-apportionment and Absorption of Manufacturing Overheads; Problems on Primary and Secondary overheads distribution using Reciprocal Service Methods (Repeated Distribution Method and Simultaneous Equation Method); Absorption of Overheads: Meaning and Methods of Absorption of Overheads; Problems on Machine Hour Rate.

#### Module No. 5: Reconciliation of Cost and Financial Accounts

10

Introduction – meaning of reconciliation, Reasons for differences in Profits under Financial and Cost Accounts; Procedure for Reconciliation – Ascertainment of Profits as per Financial Accounts and Cost Accounts and Reconciliation of Profits of both sets of Accounts – Preparation of Reconciliation Statement – Problems.

#### Skill Developments Activities:

- 1. Visit any Manufacturing entity, collect the method of inventory valuation adopted & procedure involved in procuring inventory.
- 2. Draw the format of five documents used for material accounting
- 3. Prepare dummy Payroll with imaginary figures.
- 4. Visit any large-scale organization, identify the techniques used for controlling administrative, Selling & distribution overheads.
- 5. Visit any manufacturing entity and collect the cost date and prepare the cost sheet.
- 6. Any other activities, which are relevant to the course.

#### Text Books:

- 1. Charles T. Horngren, Srikant M. Datar, Madhav V. Rajan, Cost Accounting: A Managerial Emphasis, Pearson Education.
- 2. Jawahar Lal, Cost Accounting, McGraw Hill Education
- 3. Madegowda J, Cost Accounting, HPH.
- 4. Rajiv Goel, Cost Accounting, International Book House
- 5. Jain, S.P. and K.L. Narang. Cost Accounting: Principles and Methods. Kalyani Publishers
- 6. Arora, M.N. Cost Accounting Principles and Practice, Vikas Publishing House, New Delhi.
- 7. Maheshwari, S.N. and S.N. Mittal. Cost Accounting: Theory and Problems. Shri Mahavir Book Depot, New Delhi.
- 8. Iyengar, S.P. Cost Accounting, Sultan Chand & Sons
- 9. Mariyappa B Cost Accounting, HPH

Note: Latest edition of text books may be used.

#### 3.4 Curriculum of Artificial Intelligence will be given by KSHEC

| Name of the Program: Bachelor of Commerce (B.Com.)         |                                        |        |  |  |  |  |
|------------------------------------------------------------|----------------------------------------|--------|--|--|--|--|
|                                                            | Course Code: B.Com. 3.5 (OEC)          |        |  |  |  |  |
|                                                            | Name of the Course: Advertising Skills |        |  |  |  |  |
| Course Credits No. of Hours per Total No. of Teaching Hour |                                        |        |  |  |  |  |
|                                                            | Week                                   |        |  |  |  |  |
| 3 Credits                                                  | 3 Hrs                                  | 42 Hrs |  |  |  |  |
| D I Cl                                                     |                                        |        |  |  |  |  |

Pedagogy: Classrooms lecture, Case studies, Group discussion & Seminar etc.,

#### Course Outcomes: On successful completion of the course, the students will be able to

- a. Familiarize with advertising concepts.
- b. Able identify effective media choice for advertising.
- c. Develop ads for different media.
- d. Measure the advertising effectiveness.
- e. Analyze the role of advertising agency.

| Syllabus:                                                           | Hours |
|---------------------------------------------------------------------|-------|
| Module No. 1: Introduction                                          | 10    |
| Communication Process; Advertising as a tool of communication; Mean | _     |

and importance of advertising; Types of advertising; Advertising objectives. Audienceanalysis; Setting of advertising budget: Determinants and major methods.

#### Module No. 2: Media Decisions

07

Major media types - their characteristics, internet as an advertising media, merits and demerits; Factors influencing media choice; media selection, media scheduling, Advertising through the Internet-media devices.

#### Module No. 3: Message Development

80

Advertising appeals, Advertising copy and elements, Preparing ads for different media

#### Module No. 4: Measuring Advertising Effectiveness

**10** 

Evaluating communication and sales effects; Pre- and Post-testing techniques

#### Module No. 5: Advertising Agency

**07** 

- a) Advertising Agency: Role, types and selection of advertising agency.
- b) Social, ethical and legal aspects of advertising in India.

#### Skill Development Activities:

- 1. Analyze the audience feedback on advertisement of FMCG.
- 2. List out any ten products/services advertised through internet.
- 3. Design any two ads for print media.
- 4. Examine the legal aspects of advertising in India and submit the report.
- 5. Any other activities, which are relevant to the course.

#### Text Books:

- 1. George E Belch, Michael A Belch, Keyoor Purani, Advertising and Promotion .An Integrated Marketing Communications Perspective (SIE), McGraw Hill Education
- 2. S. Wats Dunn, and Arnold M. Barban. Advertising: It's Role in Marketing. Dryden Press
- 3. Burnett, Wells, and Moriatty. Advertising: Principles and Practice. 5th ed.Prentice Hall of India, New Delhi.
- 4. Batra, Myers and Aakers. Advertising Management. PHI Learning.
- 5. Terence A. Shimp. Advertising and Promotion: An IMC Approach. CengageLearning.
- 6. Sharma, Kavita. Advertising: Planning and Decision Making, Taxmann Publications
- 7. Jaishree Jethwaney and Shruti Jain, Advertising Management, Oxford UniversityPress, 2012
- 8. Chunawala and Sethia, Advertising, Himalaya Publishing House
- 9. Ruchi Gupta, Advertising, S. Chand & Co.
- 10. O'Guinn, Advertising and Promotion: An Integrated Brand Approach, CengageLearning

| Name of the Program: Bachelor of Commerce (B.Com.)    |                                             |                             |  |
|-------------------------------------------------------|---------------------------------------------|-----------------------------|--|
|                                                       | Course Code: B.Com. 3.5 (OEC)               |                             |  |
|                                                       | Name of the Course: Entrepreneurship Skills |                             |  |
| Course Credits No. of Hours per Total No. of Teaching |                                             | Total No. of Teaching Hours |  |
| Week                                                  |                                             |                             |  |
| 3 Credits                                             | 3 Hrs                                       | 42 Hrs                      |  |

Pedagogy: Classrooms lecture, Case studies, Group discussion & Seminar etc.,

#### Course Outcomes: On successful completion of the course, the Students will be able to

- a. Discover their strengths and weaknesses in developing the entrepreneurial mind-set.
- b. Identify the different Government Institutions/Schemes available for promotingEntrepreneurs.
- c. Understand the various aspects to set-up an Enterprises.
- d. Familiarise Mechanism of Monitoring and maintaining an Enterprises.
- e. Know the various features for successful/unsuccessful entrepreneurs.

| Syllabus:                  | Hours |
|----------------------------|-------|
| Module No. 1: Introduction | 10    |

Need of becoming entrepreneur- ways to become a good entrepreneur-Enabling environment available to become an entrepreneur. Self-discovery, Idea Generation-Idea Evaluation-Feasibility analysis- Finding team-Preparation of business model.

#### Module No. 2: Promoting Entrepreneur

80

Introduction-Different Government institutions/schemes promoting entrepreneurs: Gramin banks, PMMY-MUDRA Loan, DIC, SIDA, SISI, NSIC, and SIDO, etc.,

#### Module No. 3: Enterprise Set-up

08

Introduction – Ways to set up an enterprise and different aspects involved: legal compliances, marketing aspect, budgeting etc.,

#### Module No. 4: Monitoring and Maintaining an Enterprise

**10** 

Introduction – Day to day monitoring mechanism for marinating an enterprise-DifferentGovernment Schemes supporting entrepreneurship.

#### Module No. 5: Caselets Discussion

06

Examples of successful and unsuccessful entrepreneurship of MUDRA Loan, Gramin banks, SISI and NSIC etc.,

#### Skill Development Activities:

- 1. List out the discovery and evaluation of viable business ideas for new venturecreation.
- 2. Practice critical talents and traits required for entrepreneurs such as problemsolving, creativity, communication, business math, sales, and

negotiation

- 3. List out practical issues in setting-up of different enterprises.
- 4. Analyze the impact of various Government schemes in promotion of entrepreneurs.
- 5. Any other activities, which are relevant to the course.

#### Text Books:

- 1. Entrepreneurship Starting, Developing, and Management a new Enterprise -Hisrich and -Peters-Irwin
- 2. Fayolle A (2007) Entrepreneurship and new value creation. Cambridge, CambridgeUniversity Press
- 3. Hougaard S. (2005) The business idea. Berlin, Springer
- 4. Lowe R & S Mariott (2006) Enterprise: Entrepreneurship & Innovation. Burlington,Butterworth Heinemann

#### **Curriculum of IV Semester Courses**

- 4.1 Advanced Corporate Accounting
- 4.2 Costing Methods & Techniques
- 4.3 Business Regulatory Framework
- 4.4 Constitution of India (curriculum will be given by KSHEC)
- 4.5 Sports/NCC/NSS/Others (if any)
- 4.6 1. Business Ethic

Or

2. Corporate Governance

| Nai                                                                                                    | me of the Program: Bachelor of G                                                                                                    | Commerce (B.Com.)                                                                                                    |                                                                                                    |
|----------------------------------------------------------------------------------------------------|----------------------------------------------------------------------------------------------------|----------------------------------------------------------------------------------------------------|----------------------------------------------------------------------------------------------------|
|                                                                                                    | Course Code: B.Com.                                                                                                    | 4.1                                                                                                    |                                                                                                    |
| Na                                                                                                    | me of the Course: Advanced Co                                                                                                    | orporate Accountir                                                                                                    | ıg                                                                                                    |
| Course Credits                                                                                                    | No. of Hours per<br>Week                                                                                                    | Total No. of To                                                                                                    | eaching Hours                                                                                                    |
| 4 Credits                                                                                                    | 3+2 Hrs                                                                                                    | 56 H                                                                                                    | rs                                                                                                    |
| Pedagogy: Classroon                                                                                                    | n lectures, Case studies, Group di                                                                                                    | scussion & Seminar                                                                                                    | etc.,                                                                                                    |
| Course Outcomes: Or                                                                                                    | successful completion of the cou                                                                                                    | ırse, the Students w                                                                                                    | vill be able to                                                                                                    |
| a) Know the pro                                                                                                    | cedure of redemption of preferer                                                                                                    | nce shares.                                                                                                    |                                                                                                    |
| b) Comprehend                                                                                                    | the different methods of Merger                                                                                                    | rs and Acquisition                                                                                                    | of Companies                                                                                                    |
| c) Understand th                                                                                                    | e process of internal reconstructi                                                                                                    | on.                                                                                                    | _                                                                                                    |
| d) Prepare the l                                                                                                    | iquidators final statement of acco                                                                                                    | ounts.                                                                                                    |                                                                                                    |
| e) Understand t                                                                                                    | he recent developments in accou                                                                                                    | nting and accounti                                                                                                    | ng standards.                                                                                                    |
| Syllabus:                                                                                                    |                                                                                                    |                                                                                                    | Hours                                                                                                    |
| Module No. 1: Reden                                                                                                    | nption of Preference Shares                                                                                                    |                                                                                                    | 10                                                                                                    |
|                                                                                                    | :::                                                                                                    |                                                                                                    |                                                                                                    |
|                                                                                                    | risions – treatment regarding pre                                                                                                    | emium on redemp                                                                                                    | iioii – creatio                                                                                                    |
| for the purpose of red                                                                                                    | Reserve Account– Fresh issue of s<br>lemption – minimum number of s<br>s – preparation of Balance sheet (So                                                                                                    | hares to be issued f                                                                                                    | for redemption                                                                                                    |
| for the purpose of rec<br>issue of bonus shares<br>after redemption.                                                                                                    | lemption – minimum number of s<br>s – preparation of Balance sheet (So                                                                                                    | chares to be issued for the chedule III to Compa                                                                                                    | For redemption anies Act2013                                                                                                    |
| for the purpose of rections of rections of bonus shares after redemption.  Module No. 2: Merge                                                                                                    | demption – minimum number of s<br>s – preparation of Balance sheet (So<br>ers and Acquisition of Companie                                                                                                    | chares to be issued for the chedule III to Compa                                                                                                    | For redemption anies Act2013                                                                                                    |
| for the purpose of reconstructions of bonus shares after redemption.  Module No. 2: Merge Meaning of Amalg Amalgamation in the Methods of Calculation Payment Method, Accompany Company                                                                                                    | lemption – minimum number of s<br>s – preparation of Balance sheet (So                                                                                                    | chares to be issued for chedule III to Compares  Types of Amation in the nature I AS 103), Net asset roblems on pooling Ledger Accounts in the cooks of Transfered                                                                                                    | 16 Ilgamation of Purchase Method - New york interestation of the Books of the Books |
| for the purpose of reconstructions of bonus shares after redemption.  Module No. 2: Merge Meaning of Amalg Amalgamation in the Methods of Calculation Payment Method, Active method and purchase Transferor Company Preparation of Balance                                                                                                    | demption – minimum number of star preparation of Balance sheet (Some star and Acquisition of Companies) and Acquisition – and acquisition – and algument of Purchase Consideration (Indecounting for Amalgamation (Preparation) – Journal Entries and and Journal Entries in the basis of the star and star and Journal Entries in the basis of the star and star and Journal Entries in the basis of the star and star and Journal Entries in the basis of the star and star and star  | chares to be issued for chedule III to Compares  Types of Amation in the nature I AS 103), Net asset roblems on pooling Ledger Accounts in the cooks of Transfered                                                                                                    | Tor redemption anies Act2013  16  Ilgamation of Purchase Method - New york interests the Books of the Books of the Books o |
| for the purpose of recompose of recompose of bonus shares after redemption.  Module No. 2: Merget Meaning of Amalgamation in the Methods of Calculation Payment Method, Admethod and purchase Transferor Company Preparation of Balance Module No. 3: Internation of Share Capital under Reduction. Problems of Reduction.                                                                                                    | demption – minimum number of stars and Acquisition of Companies and Acquisition of Companies and Acquisition – a nature of Merger – Amalgamation of Purchase Consideration (Indecounting for Amalgamation (Presented) – Journal Entries and and Journal Entries in the back Sheet after Merger. (Schedule Indeconstruction of Companies and Proposition of Companies and Proposition of Companies and Pro | chares to be issued for chedule III to Compares  Types of Amation in the nature I AS 103), Net asset roblems on pooling Ledger Accounts in the Companies Accounts of Transfered III to Companies Account Ito Companies Account Ito Companies Account Ito Companies Account Ito Companies Account Ito Companies Account Ito Companies Account Ito Companies Account Ito Companies Account Ito Companies Account Ito Companies Account Ito Companies Account Ito Companies Account Ito Companies Account Ito Companies Ito Companies Ito Companies Account Ito Companies Ito Companies Account Ito Companies Ito Companies Ito Ito Companies Ito Ito Companies Ito Ito Companies Ito Ito Ito Ito Ito Ito Ito Ito Ito Ito                                                                                                    | 16  Ilgamation of Purchase of Method - Net the Books of the Books of the Books of the Company of the Books of the Books of |
| for the purpose of reconstructions.  In the purpose of reconstruction of the second of the second of | demption – minimum number of size – preparation of Balance sheet (Social Research of Acquisition of Companies and Acquisition – e nature of Merger – Amalgamation of Purchase Consideration (Indecounting for Amalgamation (Presented) – Journal Entries and and Journal Entries in the bace Sheet after Merger. (Schedule Indecountions of Companies eduction; Objectives of Capital Research Companies Act, 2013. Forms of an passing Journal Entries, preparater reduction (Schedule III to Companies er reduction (Schedule III to Companies er reduction (Schedule III to Compani | chares to be issued for chedule III to Compares  Types of Amation in the nature I AS 103), Net asset roblems on pooling Ledger Accounts in the Companies Accounts of Transfered III to Companies Account Ito Companies Account Ito Companies Account Ito Companies Account Ito Companies Account Ito Companies Account Ito Companies Account Ito Companies Account Ito Companies Account Ito Companies Account Ito Companies Account Ito Companies Account Ito Companies Account Ito Companies Account Ito Companies Ito Companies Ito Companies Account Ito Companies Ito Companies Account Ito Companies Ito Companies Ito Ito Companies Ito Ito Companies Ito Ito Companies Ito Ito Ito Ito Ito Ito Ito Ito Ito Ito                                                                                                    | 16  Ilgamation of Purchase of interest the Books of Company of Tomark 10  for Reduction ing for Capital action Account                                                                                                    |
| for the purpose of recomission of bonus shares after redemption.  Module No. 2: Merge Meaning of Amalgamation in the Methods of Calculation Payment Method, Admethod and purchase Transferor Company Preparation of Balance Module No. 3: Internation of Share Capital under Reduction. Problems of and Balance sheet after Module No. 4: Liquid Module No. 4: Liquid                                                                                                    | demption – minimum number of size – preparation of Balance sheet (Social Research of Companies) and Acquisition – anature of Merger – Amalgamation of Purchase Consideration (Indecounting for Amalgamation (Presented of Journal Entries and and Journal Entries in the back Sheet after Merger. (Schedule Indecountion) and Reconstruction of Companies eduction; Objectives of Capital Research Companies Act, 2013. Forms of an passing Journal Entries, preparater reduction (Schedule III to Companies) ation of Companies                                                                                                    | chares to be issued for chedule III to Compares  Types of Amation in the nature II AS 103), Net asset roblems on pooling Ledger Accounts in the Companies Accounts of Transfered III to Companies Account III to Companies Account III to Companies Account III to Companies Account III to Companies Account III to Companies Account III to Companies Account III to Companies Account III III III III III III III III III I                                                                                                    | 16  Ilgamation of Purchase Method - New Goof interest the Books of Ecompany of the Ecompany of the Ecompany of |
| for the purpose of reco- issue of bonus shares after redemption.  Module No. 2: Merge Meaning of Amalg Amalgamation in the Methods of Calculation Payment Method, Accommethod and purchase Transferor Company Preparation of Balance Module No. 3: Internation Meaning of Capital Recof Share Capital under Reduction. Problems of and Balance sheet after Module No. 4: Liquid Meaning of Liquidation                                                                                                    | demption – minimum number of sisters and Acquisition of Companies  gamation and Acquisition –  gamation and Acquisition –  gamation and Acquisition –  gamation and Acquisition –  gamation of Purchase Consideration (Indicator Amalgamation (Properties and Journal Entries and Journal Entries and Journal Entries in the box of Sheet after Merger. (Schedule In al Reconstruction of Companies and Properties Act, 2013. Forms of Entries and Journal Entries, preparation of Companies act, 2013. Forms of Entries and Entries, preparation of Companies act, 2013. Forms of Entries and Entries and Entries | thares to be issued for chedule III to Compares  Types of Amation in the nature I AS 103), Net asset to blems on pooling Ledger Accounts in the cooks of Transfered III to Companies Account It to Companies Account III to Companies Account III to C | 16 Ilgamation of Purchase the Books of Company to 2013).  10 for Reductioning for Capital action Account                                                                                                    |
| for the purpose of rectains after redemption.  Module No. 2: Mergeta Meaning of Amalgamation in the Methods of Calculation Payment Method, Admethod and purchase Transferor Company Preparation of Balance Module No. 3: International Reduction. Problems of Share Capital under Reduction. Problems of Balance sheet after Module No. 4: Liquid Meaning of Liquidation Winding up and winder states.                                                                                                    | demption – minimum number of size – preparation of Balance sheet (Social Research of Acquisition of Companies and Acquisition – anature of Merger – Amalgamation of Purchase Consideration (Indecounting for Amalgamation (Premethod) – Journal Entries and and Journal Entries in the base Sheet after Merger. (Schedule Indeconstruction of Companies and Propagation (Premethod) – Journal Entries in the base Sheet after Merger. (Schedule Indeconstruction of Companies and Propagation (Schedule III to Companies on passing Journal Entries, preparate reduction (Schedule III to Companies on, Modes of Winding up – Companies up subject to Supervision by Companies on Supervision by Companies on Supervision Supervision Supe | Types of Amation in the nature A AS 103), Net asset roblems on pooling Ledger Accounts in ooks of Transfered II to Companies Account Account ation of Capital Reduction, Provisions Reduction, Account ation of Capital Reduction of Capital Reduction, Court. Order of payron.                                                                                                    | 16  Ilgamation of Purchase Method - Ne g of interes the Books of Company to 2013).  10  for Reductioning for Capital action Accountary                                                                                                    |
| for the purpose of reconstruction.  In the purpose of reconstruction of the purpose of reconstruction.  In the purpose of reconstruction of the purpose of the purpose of t | demption – minimum number of sisters and Acquisition of Companies  gamation and Acquisition –  gamation and Acquisition –  gamation and Acquisition –  gamation and Acquisition –  gamation of Purchase Consideration (Indicator Amalgamation (Properties and Journal Entries and Journal Entries and Journal Entries in the box of Sheet after Merger. (Schedule In al Reconstruction of Companies and Properties Act, 2013. Forms of Entries and Journal Entries, preparation of Companies act, 2013. Forms of Entries and Entries, preparation of Companies act, 2013. Forms of Entries and Entries and Entries | chares to be issued for chedule III to Compares  Types of Amation in the nature of AS 103), Net asset to blems on pooling Ledger Accounts in cooks of Transfered III to Companies Account of Capital Reduction of Capital Reduction of Capital R | 16 Ilgamation of Purchase the Books of Company to 2013).  10 for Reductioning for Capital action Account                                                                                                    |

Module No. 5: Recent Developments in Accounting and Accounting

standards.

08

Human Resource Accounting – Environmental Accounting Discloser as per Global Reporting Initiative (GRI) Reporting of variables – Social Responsibility Accounting, Indian Accounting Standards- Meaning- objectives-Significance of Accounting standards in India-Process of setting Accounting Standards in India-List of Indian accounting standards. (IND AS).

#### **Skill Development Activities:**

- 1. List out legal provisions in respect of Redemption of Preference shares.
- 2. Calculation of Purchase consideration with imaginary figures.
- 3. List any five cases of amalgamation in the nature of merger or acquisition of JointStock Companies.
- 4. List out legal provisions in respect of internal reconstruction.
- 5. List out any five Indian Accounting Standards.
- 6. Any other activities, which are relevant to the course.

#### Text Books:

- 1. Arulanandam & Raman; Corporate Accounting-II, HPH
- 2. Anil Kumar.S Rajesh Kumar.V and Mariyappa.B Advanced Corporate Accounting, HPH
- 3. Dr. Venkataraman. R Advanced Corporate Accounting
- 4. S.N. Maheswari , Financial Accounting, Vikas publishing
- 5. Soundarajan A & K. Venkataramana, Advanced Corporate Accounting, SHBP.
- 6. RL Gupta, Advanced Accountancy, Sultan Chand
- 7. K.K Verma Corporate Accounting.
- 8. Jain and Narang, Corporate Accounting.
- 9. Tulsian, Advanced Accounting,
- 10. Shukla and Grewal Advanced Accountancy, Sultan Chand
- 11. Srinivas Putty, Advanced Corporate Accounting, HPH.

#### Name of the Program: Bachelor of Commerce (B.Com.)

Course Code: B.Com. 4.2

Name of the Course: Costing Methods and Techniques

| Course Credits | No. of Hours per<br>Week | Total No. of Teaching<br>Hours |
|----------------|--------------------------|--------------------------------|
| 4 Credits      | 3+2 Hrs                  | 56 Hrs                         |

Pedagogy: Classroom lectures, Case studies, Group discussion & Seminar etc.,

## Course Outcomes: On successful completion of the course, the Students will be able to

- a) The method of costing applicable in different industries.
- b) Determination of cost by applying different methods of costing.
- c) Prepare flexible and cash budget with imaginary figures
- d) Analyse the processes involved in standard costing.
- e) Familiarize with the Activity Based Costing and its applications.

| Syllabus:                              | Hours |
|----------------------------------------|-------|
| Module No. 1: Job and Contract Costing | 12    |

**Job Costing:** Meaning, prerequisites, job costing procedure, Features, objectives, applications, advantages and disadvantages of Job costing, Job cost sheet-simple problems.

**Contract Costing:** Meaning, features of contract costing, applications of contract costing, similarities and dissimilarities between job costing and contract costing recording of contract costs, meaning of terms used in contract costing; treatment of profit on incomplete contracts-Problems.

#### Module No. 2: Process and Service Costing 12

**Process costing:** Meaning, features and applications of Process Costing; comparison between Job Costing and Process Costing, advantages and disadvantages of process costing; treatment of process losses and gains in cost accounts; preparation of process accounts.

**Service costing**: Introduction to service costing; Application of Service costing; Service costing v/s product costing; Cost units for different service sectors; Service cost statement; Determination of costs for different service sectors - Transport services hospitals and educational institutions- problems on preparation of service cost statements for these service sectors.

#### Module No. 3: Activity Based Costing

10

Introduction - Weakness of conventional costing system – concept of ABC – Characteristics of ABC - Kaplan and Cooper's Approach – cost drivers and cost pools – allocation of overheads under ABC – Steps in the implementation of ABC – Benefits from adaptation of ABC system – difficulties faced by the industries in the successful implementation of ABC – Problems.

#### Module 4: Marginal Costing

12

Meaning and Definition of marginal cost, marginal costing, features of marginal costing- terms used in marginal costing – P/V ratio, BEP, Margin of Safety, Angle of Incidence. Break Even Analysis assumptions and uses. Break Even Chart. (Theory). Problems on CVP analysis.

10

**Budgetary Control** Introduction – Meaning & Definition of Budget and Budgetary Control – Objectives of Budgetary Control – essential requirements of budgetary control – advantages and disadvantages of budgetary control – Types of budgets-Functional Budgets - Cash budget, sales budget, purchase budget and production budget. Fixed and Flexible budgets - Problems on Flexible budget and Cash budget only.

**Standard Costing** Introduction – Uses and limitations, variance analysis- Material variances, Labour variances and Overhead variances- problems on Material and Labour variances only.

#### **Skill Development Activities:**

- 1. Naming the appropriate method of costing with justification for each of the following Industries-Paper Mill, Printing, Sugar Mill, Rice Mill, Hospital, Oil Refinery, Pickle Manufacturing, KSRTC and Hotel.
- 2. List out the modern costing tools in accounting field.
- 3. Prepare flexible Budget and cash budget with imaginary figures
- 4. Narrate the steps involved in standard costing. System.
- 5. Prepare a report, which explains the conditions that are necessary for the successful implementation of a JIT manufacturing system.
- 6. Explain ABC. Illustrate how ABC can be applied.
- 7. Any other activities in addition to the above, which are relevant to the course.

#### Text Books:

- 1. John K Shank and Vijaya Govindarajan; Strategic Cost Management; FreePress Publication; New York
- 2. S P Jain and K L Narang, Advanced Cost Accounting, Kalyani Publications,
- 3. Robert S Kaplan and Anthony A Atkinson, Advanced ManagementAccounting, PHI, New Delhi.
- 4. Shank and Govindrajan, Strategic Cost Management, Simon and Schuster, 36 New York.
- 5. Lin Thomas, Cases and Readings in Strategic Cost Management, McGrawHill Publications, New York.
- 6. Mariyappa B Methods and Techniques of Costing. HPH.

## Name of the Program: Bachelor of Commerce (B.Com.) Course Code: B.Com. 4.3

Name of the Course: Business Regulatory Framework

| Course Credits | No. of Hours per<br>Week | Total No. of Teaching Hours |
|----------------|--------------------------|-----------------------------|
| 4 Credits      | 4 Hrs                    | 56 Hrs                      |

**Pedagogy:** Classroom lectures, Case studies, Group discussion, Seminar & field worketc.,

#### Course Outcomes: On successful completion of the course, the Students will be able to

- a) Recognize the laws relating to Contracts and its application in business activities.
- b) Acquire knowledge on bailment and indemnification of goods in a contractual relationship and role of agents.
- c) Comprehend the rules for Sale of Goods and rights and duties of a buyer and aseller.
- d) Distinguish the partnership laws, its applicability and relevance.
- e) Rephrase the cyber law in the present context.

| Syllabus:     |                           | Hours |
|---------------|---------------------------|-------|
| Module No. 1: | Indian Contract Act, 1872 | 12    |

Introduction – Definition of Contract, Essentials of Valid Contract, Offer and acceptance, consideration, contractual capacity, free consent. Classification of Contract, Discharge of a contract, Breach of Contract and Remedies to Breach of Contract

#### Module No. 2: The Sale of Goods Act, 1930

**10** 

Introduction - Definition of Contract of Sale, Essentials of Contract of Sale, Conditions and Warranties, Transfer of ownership in goods including sale by a non-owner and exceptions- Performance of contract of sale - Unpaid seller, rights of an unpaid seller against the goods and against the buyer

#### Module No. 3: Competition and Consumer Laws

12

**The Competition Act 2002** – Objectives of Competition Act, Features of Competition Act, CAT, Offences and Penalties under the Act, Competition Commission of India. **Consumer Protection Act 1986** – Definitions of the terms – Consumer, Consumer Dispute, Defect, Deficiency, Unfair Trade Practices, and Services, Rights of Consumer under the Act, Consumer Redressal Agencies – District Forum, State Commission and National Commission.

#### Module No. 4: Economic Laws

**12** 

**WTO patent rules** – Indian Patent Act, 1970 – Meaning and Scope of Intellectual Property Rights (IPR), Procedure to get Patent for Inventions and Non-Inventions.

**FEMA 1999** – Objectives of FEMA, Salient Features of FEMA, Definition of Important Terms – Authorized Dealer, Currency - Foreign Currency, Foreign Exchange, Foreign Security.

#### Module 5: Environment and Cyber Laws

10

**Environment Protection Act 1986** – Objectives of the Act, Definitions of Important Terms – Environment, Environment Pollutant, Environment Pollution, Hazardous Substance and Occupier, Types of Pollution, Powers of Central Government to protect Environment in India. **Cyber Law:** Definition, Introduction to Indian Cyber Law, Cyber space and Cyber security.

#### Skill Development Activities:

- 1. Discuss the case of "Carlill vs Carbolic Smoke Ball Company" case
- 2. Discuss the case of "Mohori Bibee v/s Dharmodas Ghose".
- 3. Discuss any one case law relating to minor.
- 4. State the procedure for getting patent for 'inventions' and / or 'non-inventions'.
- 5. List at least 5 items which can be categorized as 'hazardous substance' according to Environment Protection Act.
- 6. List out any top upcoming jobs in cyber security and examine the skills requiredfor the same.
- 7. Any other activities, which are relevant to the course.

#### Text Books:

- 1. M.C. Kuchhal, and Vivek Kuchhal, Business Law, Vikas Publishing House, NewDelhi.
- 2. Avtar Singh, Business Law, Eastern Book Company, Lucknow.
- 3. Ravinder Kumar, Legal Aspects of Business, Cengage Learning
- 4. SN Maheshwari and SK Maheshwari, Business Law, National Publishing House, New Delhi.
- 5. Aggarwal S K, Business Law, Galgotia Publishers Company, New Delhi
- 6. Bhushan Kumar Goyal and Jain Kinneri, Business Laws, International Book House
- 7. Sushma Arora, Business Laws, Taxmann Pulications.
- 8. Akhileshwar Pathak, Legal Aspects of Business, McGraw Hill Education, 6th Ed.
- 9. P C Tulsian and Bharat Tulsian, Business Law, McGraw Hill Education
- 10. Sharma, J.P. and Sunaina Kanojia, Business Laws, Ane Books Pvt. Ltd., New Delhi
- 11. K. Rama Rao and Ravi S.P., Business Regulatory Framework., HPH
- 12. N.D. Kapoor, Business Laws, Sultan Chand Publications

- 4.4 Constitution of India curriculum will be given by KSHIC
- 4.5 Sports/NCC/NSS/Others (If any) as per concerned University Guidelines.

| Name of the Program: Bachelor of Commerce (B.Com.) |  |  |
|----------------------------------------------------|--|--|
| Course Code: B.Com. 4.6 (OEC)                      |  |  |

Name of the Course: Business Ethics

| Course Credits | No. of Hours per<br>Week | Total No. of Teaching Hours |
|----------------|--------------------------|-----------------------------|
| 3 Credits      | 3 Hrs                    | 42 Hrs                      |

Pedagogy: Classroom lectures, Case studies, Group discussion & Seminar etc.,

#### Course Outcomes: On successful completion of the course, the students will be able to

- a. Explain the concepts of business ethics and its approaches.
- b. Examine the business and organizational ethics in the present context.
- c. Analyze the ethical aspects in marketing and HR areas.
- d. Analyze the ethical aspects in finance and IT areas.
- e. Examine the impact of globalization on business ethics.

| Syllabus:                     | Hours |
|-------------------------------|-------|
| Module No. 1: Business Ethics | 08    |

Introduction, Concepts and theories: Introduction, definitions, importance and need for Business ethics, Values and morals. Management and ethics, Normative Theories, – Gandhian Approach, Friedman's Economic theory, Kant's Deontological theory, Mill & Bentham's Utilitarianism theory.

#### Module No. 2: Business & Organizational Ethics

10

The Indian Business scene, Ethical Concerns, LPG & Global trends in business ethics, Business ethics rating in India. Organizations & Organization culture, Types of Organization, Corporate code of ethics –Formulating, Advantages, implementation Professionalism and professional ethics code.

#### Module No. 3: Ethical Aspects in Organization - I

08

Marketing ethics and Consumer ethics – Ethical issues in advertising, Criticisms in Marketing ethics, Ethics in HRM: Selection, Training and Development – Ethics at workplace – Ethics in Performance Appraisal.

#### Module No. 4: Ethical Aspects in Organization - II

80

Ethics in Finance: Insider trading - Ethical investment - Combating Frauds. Ethical issues in Information Technology: Information Security and Threats - Intellectual Property Rights - Cybercrime.

#### Module No. 5: Globalization and Business Ethics

80

Growth of Global Corporations, Factors facilitating Globalisation, Impact of globalization on Indian corporate and social culture, Advantages and disadvantages of MNC's to the Host Country, International codes of Business Conduct, Whistle blowing and its codes.

#### **Skill Development Activities:**

- 1. The students may be asked to conduct the survey of any two organizations tostudy the ethical practices.
- 2. List out any five most ethical rating of Indian companies.
- 3. Collect the information on unethical practices in marketing and HR area.
- 4. Collect the information on unethical practices in finance and IT area.
- 5. Analyse and submit the report on the impact of globalization on Indian businesshouses in the context of ethical aspects.
- 6. Any other activities, which are relevant to the course.

#### Text Books:

- 1. Laura P Hartman, T, Perspectives in Business Ethics, Tata McGraw Hill.
- 2. B. H. Agalgatti & R. P. Banerjee, Business Ethics –Concept & Practice, NiraliPublication.
- 3. R. P. Banerjee, Ethics in Business & Management, Himalaya Publication
- 4. Crane, Business Ethics, Pub. By Oxford Press
- 5. CSV Murthy, Business Ethics, Himalaya Publishing House

| Name of the Program: Bachelor of Commerce (B.Com.)        |  |  |  |
|-----------------------------------------------------------|--|--|--|
| Course Code: B.Com. 4.6 (OEC)                             |  |  |  |
| Name of the Course: Corporate Governance                  |  |  |  |
| Course Credits No. of Hours per Total No. of Teaching Hou |  |  |  |

| Course Credits | No. of Hours per<br>Week | Total No. of Teaching Hours |
|----------------|--------------------------|-----------------------------|
| 3 Credits      | 3 Hrs                    | 42 Hrs                      |

Pedagogy: Classroom lectures, Case studies, Group discussion & Seminar etc.,

#### Course Outcomes: On successful completion of the course, the Students will be able to

- a) Identify the importance of corporate governance.
- b) Know the rights, duties and responsibilities of Directors.
- c) Analyse the legal & regulatory framework of corporate governance.
- d) Outline the importance and role of board committee.
- e) Understand the major expert committees' Reports on corporate governance.

| Syllabus:                          | Hours |
|------------------------------------|-------|
| Module No. 1: Corporate Governance | 10    |

Introduction, Its importance, Principles of corporate governance, OECD Principles of corporate governance, Theories of corporate governance-Agency theory and stewardship theory, Models of corporate governance around the world, Need for good corporate governance - Evolution of Corporate Governance - Ancient and Modern Concept - Concept of Corporate Governance, Generation of Value from Performance - Principles of Corporate Governance.

#### Module No. 2: Corporate and Board Management

**10** 

Corporate Business Ownership Structure - Board of Directors - Role, Composition, Systems and Procedures - Fiduciary relationship - Types of Directors-Promoter/Nominee/Shareholder/Independent - Rights, Duties and Responsibilities of Directors; Role of Directors and Executives - Responsibility for Leadership, Harmony between Directors and Executives - Training of Directors - need, objective, methodology -Scope and Responsibilities and competencies for directors - Executive Management Process, Executive Remuneration - Functional Committees of Board - Rights and Relationship of Shareholders and Other Stakeholders.

#### Module No. 3: Legal and Regulatory Framework of Corporate Governance

80

Need for Legislation of Corporate Governance - Legislative Provisions of Corporate Governance in Companies Act 1956, Securities (Contracts and Regulations) Act, 1956 (SCRA), Depositories Act 1996, Securities and Exchange Board of India Act 1992, Listing Agreement, Banking Regulation Act, 1949 and Other Corporate Laws - Legal Provisions relating to Investor Protection.

#### Module No. 4: Board Committees and Role of Professionals

80

Board Committees - Audit Committee, Remuneration Committee, Shareholders' Grievance Committee, other committees - Need, Functions and Advantages of Committee Management -Constitution and Scope of Board Committees - Board Committees' Charter - Terms of Reference and Accountability and Performance Appraisals - Attendance and participation in committee meetings - Independence of Members of Board Committees - Disclosures in Annual Report; Integrity of Financial Reporting Systems - Role of Professionals in Board Committees - Role of Company Secretaries in compliance of Corporate Governance.

#### Module No. 5: Corporate Governance - Codes and Practices

06

Introduction - Major Expert Committees' Reports of India - Study of Codes of Corporate Governance - Best Practices of Corporate Governance - Value Creation through Corporate Governance - Corporate Governance Ratings.

#### Skill Development Activities:

- 1. Collect the annual reports of any two companies, find out the corporategovernance aspects in the reports.
- 2. Collect any two companies Board of Directors names and find out their nature ofdirectorship.
- 3. Prepare report on the applicability of different models of Corporate Governance.
- 4. Critically compare the recommendations of various corporate governancecommittee.
- 5. Any other activities, which are relevant to the course.

#### Text Books:

- 1. Bairs N. and D Band, Winning Ways through Corporate Governance, MacmillanLondon.
- 2. Charkham J, Keeping Good Company: A Study of Corporate Governance in FiveCountries, Oxford University Press, London.
- 3. Subhash Chandra Das, Corporate Governance in India An Evaluation (Third edition), PHI Learning Private Limited.
- 4. Clark T. and E Monk House, Rethinking the Company, Pitman, London.
- 5. Fernando A.C, Corporate Governance, Pearson Education.
- 6. Prentice D.D. and PRJ Holland, Contemporary Issues in Governance, ClarendonPress.
- 7. Report of the Cadbury Committee on Financial Aspects of CorporateGovernance, London Stock Exchange, London.
- 8. Report on Corporate Governance, Confederation of India Industries and Bombay.

#### **Suggestive Template for IAT**

#### **Internal Assessment Test: Bachelor of Commerce (B.Com.)**

| Course Code:<br>Duration: 1½ Hours |                    |        |        |     |     |               | Name of the Course:<br>Total Marks: 34 |           |     |         |       |
|------------------------------------|--------------------|--------|--------|-----|-----|---------------|----------------------------------------|-----------|-----|---------|-------|
|                                    |                    |        |        |     |     | <b>SECTI</b>  | ON-A                                   |           |     |         |       |
| I.                                 | Answer             | any    | two    | of  | the |               |                                        | Questions | are | asked   | on    |
| Re                                 | memberin           | g.     |        |     |     |               |                                        |           |     |         |       |
| 1.<br>2.<br>3.                     |                    |        |        |     |     |               |                                        |           |     | (2 x 2  | = 04) |
|                                    |                    |        |        |     |     | <b>SECTIO</b> | <u>ON- B</u>                           |           |     |         |       |
| II.<br>Ur                          | Answer aderstandin | •      | two    | of  | the | following     | questions.                             | Questions | are | asked o | on    |
|                                    |                    | .0.    |        |     |     |               |                                        |           |     | (05 x 2 | = 10) |
| 4.                                 |                    |        |        |     |     |               |                                        |           |     | `       | ,     |
| 5.                                 |                    |        |        |     |     |               |                                        |           |     |         |       |
| 6.                                 |                    |        |        |     |     |               |                                        |           |     |         |       |
|                                    |                    |        |        |     |     | <b>SECTIO</b> | DN- C                                  |           |     |         |       |
|                                    | Answer aderstandin | •      |        |     |     | following     | questions.                             | Questions | are | asked o | on    |
| OI                                 | idei standin       | ig and | . дррі | ymg | •   |               |                                        |           |     | (10 x 2 | = 20) |
| 7.                                 |                    |        |        |     |     |               |                                        |           |     | (       | /     |
| 8.                                 |                    |        |        |     |     |               |                                        |           |     |         |       |
| 9.                                 |                    |        |        |     |     |               |                                        |           |     |         |       |
|                                    |                    |        | _      |     |     |               |                                        |           | _   |         | _     |
|                                    |                    |        |        |     |     |               |                                        |           |     |         |       |

Note: Internal Test question papers format is prepared based on Revised Bloom's Taxonomy.

(https://www.apu.edu/live\_data/files/333/blooms\_taxonomy\_action\_verbs.pdf)

#### **Semester End Examination (SEE):**

The Semester End Examination for all the courses for which students who get registered during the semester shall be conducted. SEE of the course shall be conducted after fulfilling the minimum attendance requirement as per the Universities/Institutes' norms. The Members of the Committee also deliberated on the framework of Semester End Examination (SEE) and suggested to give autonomy to Board of Studies (BOS) of Universities/Institutes to have their own Framework. The BOS of the Universities/Institutes shall prepare the SEE Framework by considering the 'Revised Bloom's Taxonomy', since the courses are designed basedon Outcome Based Education.

| Skill Enhancement Courses/Generic/OECs |                                                        |  |  |  |  |  |
|----------------------------------------|--------------------------------------------------------|--|--|--|--|--|
| Sl. No.                                | Name of the Courses                                    |  |  |  |  |  |
| 1                                      | Community Project Reports & Viva Voce                  |  |  |  |  |  |
| 2                                      | Company Financial Statements Analysis and Reports      |  |  |  |  |  |
| 3                                      | Internship in Audit firms                              |  |  |  |  |  |
| 4                                      | Industry Analysis and Reports                          |  |  |  |  |  |
| 5                                      | E-Commerce                                             |  |  |  |  |  |
| 6                                      | Collective Bargaining & Negotiation Skills in Business |  |  |  |  |  |
| 7                                      | Training & Development                                 |  |  |  |  |  |
| 8                                      | Stock Market Operations                                |  |  |  |  |  |
| 9                                      | Communication & Documentation                          |  |  |  |  |  |
| 10                                     | New Venture Planning and Development                   |  |  |  |  |  |
| 11                                     | Personal Tax Planning and Tax Management               |  |  |  |  |  |
| 12                                     | Cyber Security                                         |  |  |  |  |  |
| 13                                     | Leadership & Team Development                          |  |  |  |  |  |
| 14                                     | Event Management                                       |  |  |  |  |  |
| 15                                     | Basics of Spreadsheets modelling                       |  |  |  |  |  |
| 16                                     | Advanced Spreadsheets modelling                        |  |  |  |  |  |
| 17                                     | Advertisement & Personal Selling                       |  |  |  |  |  |
| 18                                     | Managing Digital Platforms                             |  |  |  |  |  |
| 19                                     | ERP Applications                                       |  |  |  |  |  |
| 20                                     | Business Communication                                 |  |  |  |  |  |
| 21                                     | Life Skills                                            |  |  |  |  |  |
| 22                                     | Managerial Skills                                      |  |  |  |  |  |
| 23                                     | Personal Financial Planning                            |  |  |  |  |  |
| 24                                     | Accounting for Everyone                                |  |  |  |  |  |
| 25                                     | Financial Literacy                                     |  |  |  |  |  |
| 26                                     | Financial Environment                                  |  |  |  |  |  |
| 27                                     | Public Policy                                          |  |  |  |  |  |
| 28                                     | Investment in Stock Markets                            |  |  |  |  |  |
| 29                                     | Good Governance                                        |  |  |  |  |  |
| 30                                     | Sustainable Development Goals                          |  |  |  |  |  |
| 31                                     | Risk Management                                        |  |  |  |  |  |
| 32                                     | Digital Marketing                                      |  |  |  |  |  |
| 33                                     |                                                        |  |  |  |  |  |
| 33                                     | Others (if any)                                        |  |  |  |  |  |